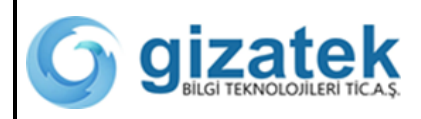

## *VİSA İPTAL / İADE FORMU*

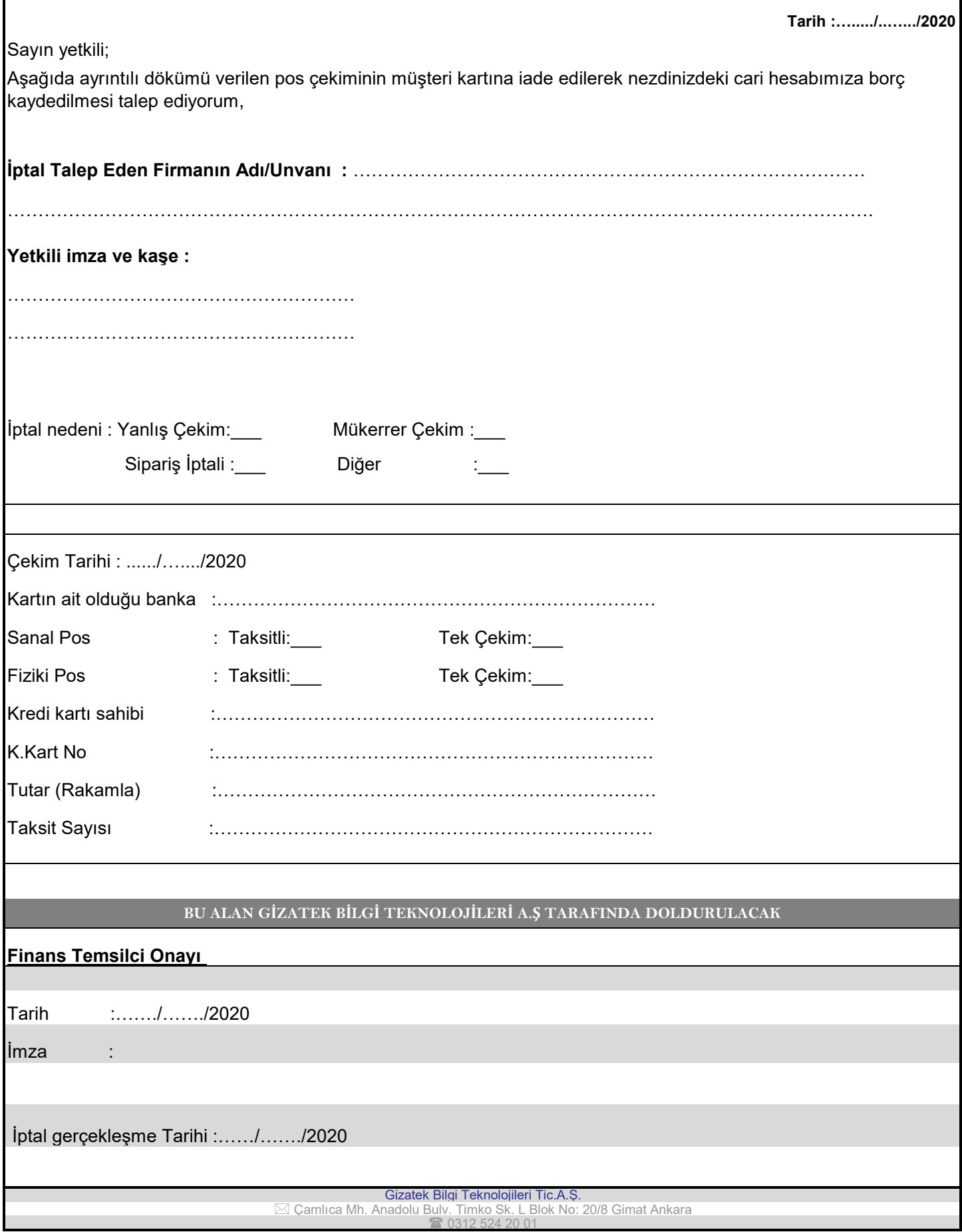